## **References:**

## Sample 1:

```
The file OneInt.java contains the following implementation of the OneInt class:
public class OneInt
     public int value;
     public OneInt (int value)
}
The file TwoInts.java contains the following implementation of the TwoInts class:
public class TwoInts
     public int int1;
     public OneInt int2;
     public TwoInts (int int1, OneInt int2)
}
The main method in the file MainClass. java uses the above classes:
public class MainClass
     public static void main(String[] args)
           OneInt x = new OneInt(5);
           OneInt y = new OneInt(7);
           TwoInts a = new TwoInts(x.value, x);
           // Part 1 - draw the object diagrams at this time
           x.value = 3;
           x = new OneInt(8);
           a.int1 = y.value;
           y = a.int2;
           a.int2 = new OneInt(9);
           // Part 2 - draw the object diagrams at this time
}
```

When java MainClass is executed,

Part 1: draw the object diagrams for all identifiers of OneInt and TwoInts when the comment line "// Part 1 - draw the object diagrams at this time" is reached.

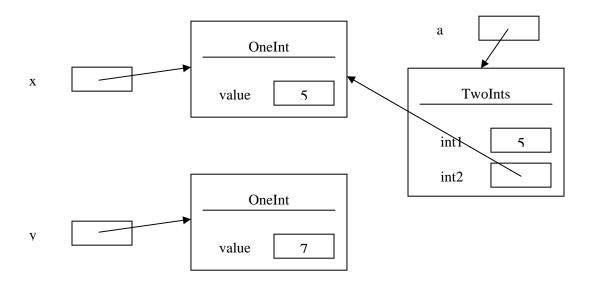

Part 2: draw the object diagrams for all identifiers of OneInt and TwoInts when the comment line "// Part 2 - draw the object diagrams at this time" is reached.

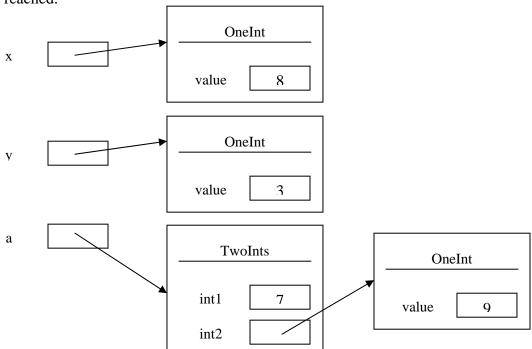

## Sample 2:

```
The file AnInt.java contains the following implementation of the AnInt class:
public class AnInt
     public int data;
     public AnInt (int data)
}
The file MoreInts. java contains the following implementation of the MoreInts
class:
public class MoreInts
     public AnInt there;
     public int here;
     public MoreInts (AnInt there, int here)
}
The main method in the file MainClass. java uses the above classes:
public class MainClass
     public static void main(String[] args)
           AnInt x = new AnInt(3);
           AnInt y = x_i
           MoreInts a = new MoreInts(new AnInt(7), 6);
           // Part 1 - draw the object diagrams at this time
           y = a.there;
           y.data = a.here;
           a.here = x.data;
           x = new AnInt(1);
           // Part 2 - draw the object diagrams at this time
}
```

When java MainClass is executed,

Part 1: draw the object diagrams for all identifiers of AnInt and MoreInts when the comment line "// Part 1 - draw the object diagrams at this time" is reached.

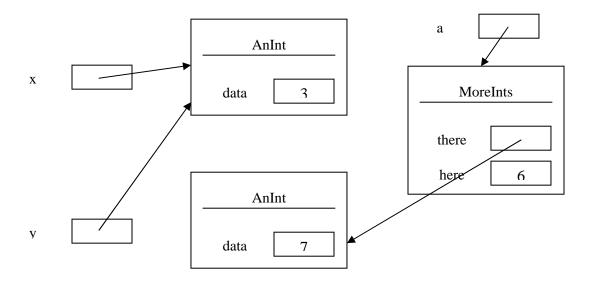

Part 2: draw the object diagrams for all identifiers of AnInt and MoreInts when the comment line "// Part 2 - draw the object diagrams at this time" is reached.

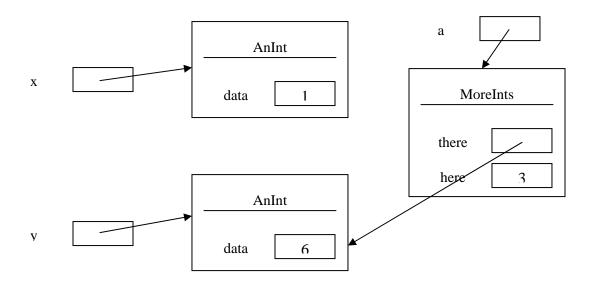